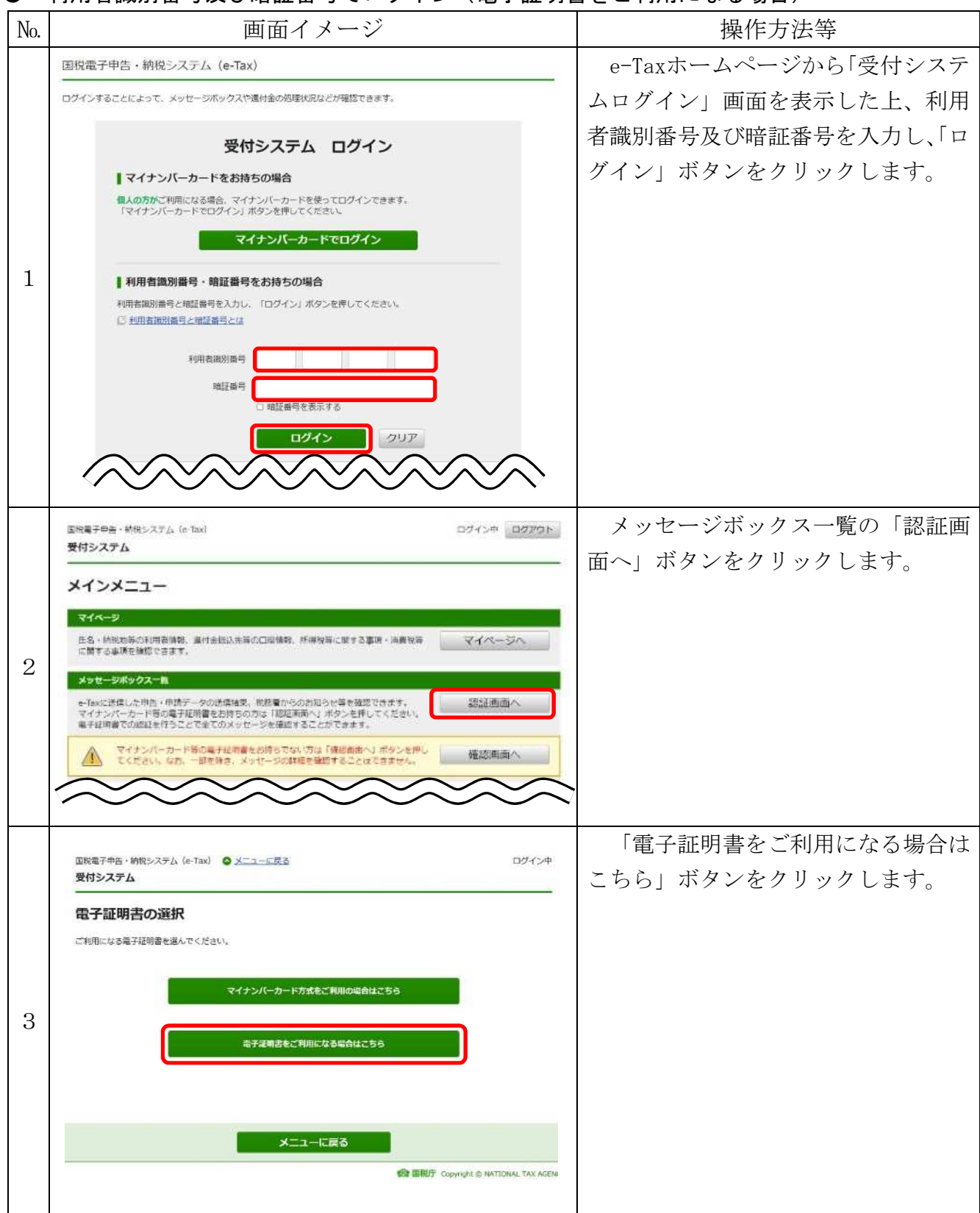

## ● 利用者識別番号及び暗証番号でログイン(電子証明書をご利用になる場合)

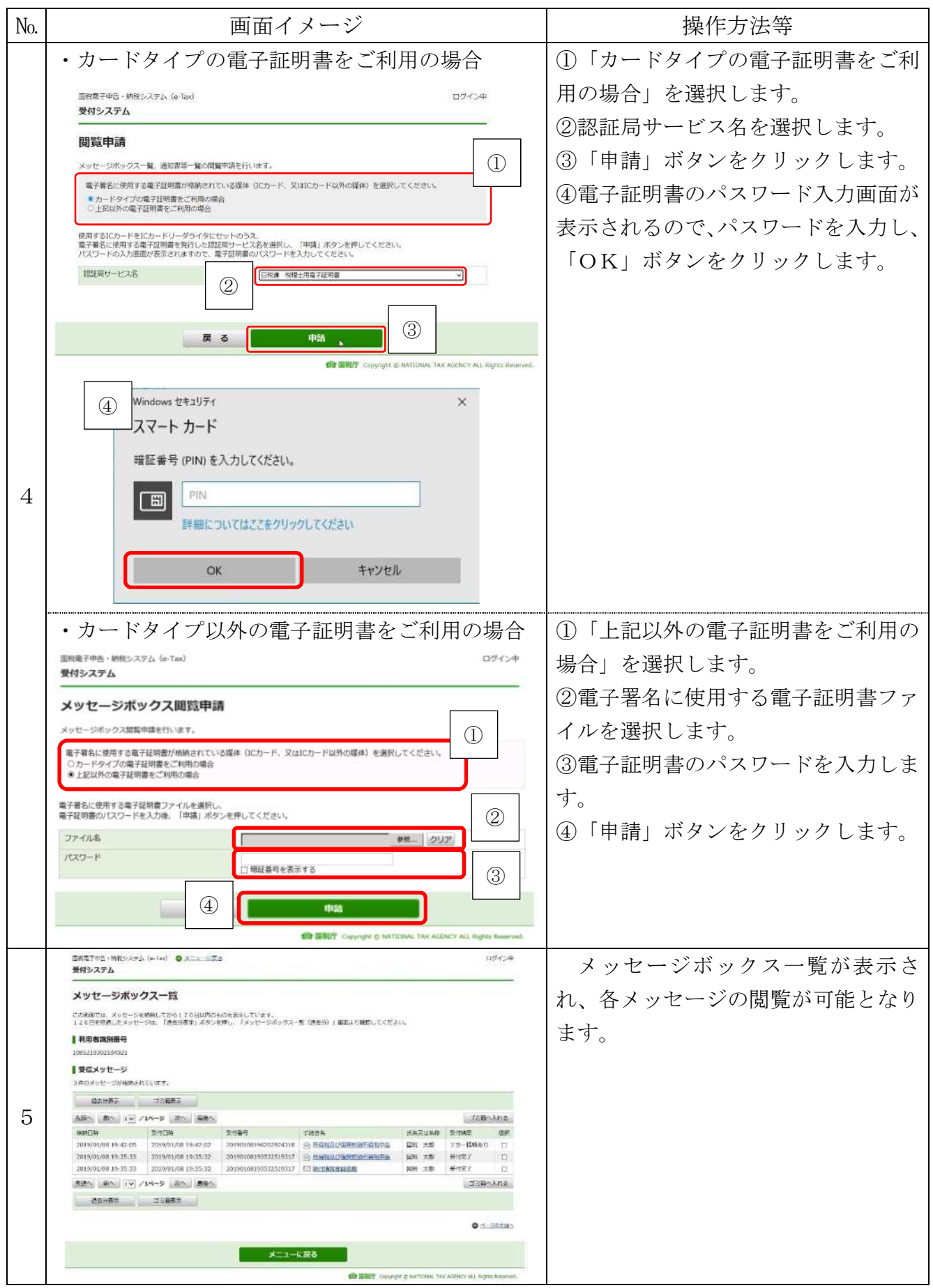